# **TP 7 – ALGORITHME DE TRIS D'UNE LISTE**

## **Préambule :**

- 1. Ouvrir une session sur l'ordinateur en entrant Identifiant / Mot de passe ;
- 2. Lancer Spyder en cherchant Spyder dans la barre de recherche ;
- 3. Effacer le texte dans la fenêtre de gauche et écrire :

#NOM #PRENOM #TP7

### *Objectifs de ce TP :*

- *Tri par sélection ;*
- *Tri par insertion ;*
- *Tri à bulles ;*
- *Tri rapide.*

## **Toutes les réponses aux questions doivent écrites dans le programme qui sera à rendre dans le dossier Restitution de devoirs de votre classe avant 18h.**

## Rappels de cours sur l'utilisation des listes :

- Pour construire une liste, on énumère les éléments de la liste entre crochets, séparés par des virgules :

Par exemple : L=[3,7,42,1,4,8,12]

- Il est également possible de créer une liste par concaténation de 2 listes :

```
l = [\theta, 1] + [2, 4]#résultat : c=[0,1,2,4]2 d=3*[0,1]#résultat : d=[0,1,0,1,0,1]
```
- Les opérations « + » et « \* » ne réalisent donc pas l'addition ou la multiplication élément par élément.

- Les éléments d'une liste sont numérotés ou indicés à partir de 0 : « L[2] » correspond donc au 3° élément de la liste L.

- Pour modifier la deuxième case de a et lui donner la valeur « 0 », il suffit d'écrire : « L[1] = 0 ».

- La fonction « len(L) » permet de connaître le nombre d'éléments de L.

- On peut aussi facilement accéder aux derniers éléments d'une liste : « L[len(L)] » ou « L[-1] » correspond au dernier élément de L par exemple.

- On peut également extraire tous les éléments situés entre les indices i (inclus) et j (exclus) d'une liste a avec la notation « a[i;i] ». Cette notation crée donc une liste de longueur i-i.

```
1a=[3,7,42,1,4,8,12]2 b = a [2:5]#résultat : b = [42, 1, 4]
```
Dans tous le TP, nous utiliserons des listes aléatoires d'entiers entre 0 et 20 en tapant les lignes de code suivantes :

```
from random import * 
T=[i for i in range (20)]print(T) 
shuffle(T) 
print(T)
```
# **Exercice 1 : recherche du minimum d'une liste**

- 1. Ecrire à la suite du code le commentaire #Exercice 1.
- 2. Ecrire une fonction minimum(L) qui renvoie la valeur du minimum de la liste :

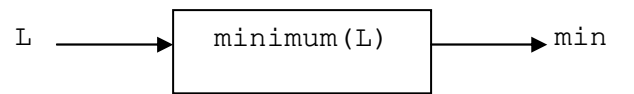

- 3. Tester votre fonction sur la liste T.
- 4. Modifier la fonction  $minimum(L)$  pour renvoyer le rang i du minimum dans la liste L:

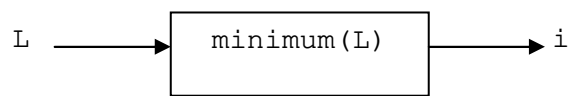

5. Tester votre fonction sur la liste T.

## **Exercice 2 : tri par sélection**

Le principe du tri par sélection est expliqué sur la vidéo suivante à regarder et re-regarder : https://www.youtube.com/watch?v=8u3Yq-5DTN8

L'algorithme de tri par sélection va donc utiliser la fonction minimum créée à l'exercice 1 ainsi que la fonction echange (L, i, j) décrite ci-dessous qui permet d'échanger 2 valeurs dans une liste :

```
# echange 2 valeurs au rang i et j d'une liste L 
def echange(L, i, j):
   L[i], L[j] = L[j], L[i]
```
- 1. Ecrire à la suite du code le commentaire #Exercice 2.
- 2. Ecrire et tester la fonction echange  $(L,i,j)$  sur la liste T.

 $\frac{1}{\sqrt{2}}$  ,  $\frac{1}{\sqrt{2}}$  ,  $\frac{1}{\sqrt{2}}$  ,  $\frac{1}{\sqrt{2}}$  ,  $\frac{1}{\sqrt{2}}$  ,  $\frac{1}{\sqrt{2}}$  ,  $\frac{1}{\sqrt{2}}$  ,  $\frac{1}{\sqrt{2}}$  ,  $\frac{1}{\sqrt{2}}$  ,  $\frac{1}{\sqrt{2}}$  ,  $\frac{1}{\sqrt{2}}$  ,  $\frac{1}{\sqrt{2}}$  ,  $\frac{1}{\sqrt{2}}$  ,  $\frac{1}{\sqrt{2}}$  ,  $\frac{1}{\sqrt{2}}$ 

 $\frac{1}{\sqrt{2}}$  ,  $\frac{1}{\sqrt{2}}$  ,  $\frac{1}{\sqrt{2}}$  ,  $\frac{1}{\sqrt{2}}$  ,  $\frac{1}{\sqrt{2}}$  ,  $\frac{1}{\sqrt{2}}$  ,  $\frac{1}{\sqrt{2}}$  ,  $\frac{1}{\sqrt{2}}$  ,  $\frac{1}{\sqrt{2}}$  ,  $\frac{1}{\sqrt{2}}$  ,  $\frac{1}{\sqrt{2}}$  ,  $\frac{1}{\sqrt{2}}$  ,  $\frac{1}{\sqrt{2}}$  ,  $\frac{1}{\sqrt{2}}$  ,  $\frac{1}{\sqrt{2}}$ 

3. Compléter le pseudo-code ci-dessous de la fonction triselection(L) qui doit trier une liste L :

Définir triselection(liste) : Pour k variant de 0 à la longueur(liste) :

Afficher(L) // pas obligatoire : pour voir l'algorithme tourner

Renvoyer(liste)

- 4. Coder le pseudo-code.
- 5. Tester votre fonction sur la liste T.

# **Exercice 3 : tri par insertion**

Le principe du tri par insertion est présenté sur la vidéo suivante à regarder et re-regarder : https://www.youtube.com/watch?v=bRPHvWgc6YM

1. Ecrire à la suite du code le commentaire #Exercice 3.

2. Compléter le pseudo-code ci-dessous de la fonction triselection(L) qui doit trier une liste L:

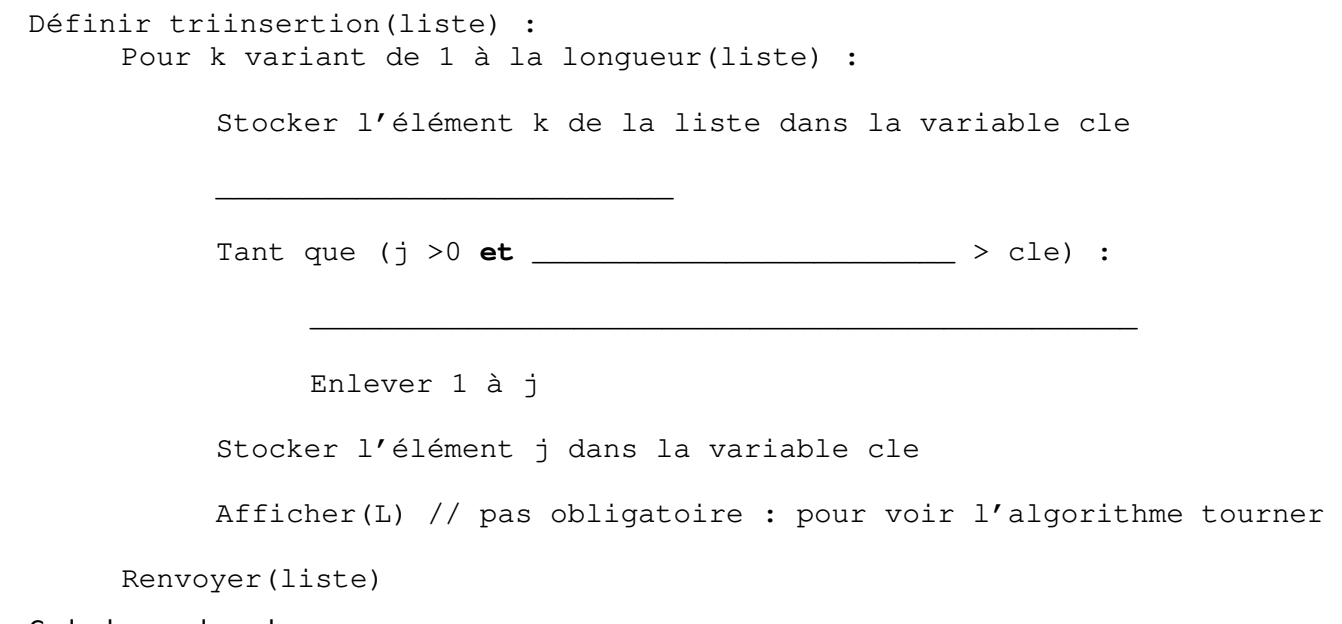

- 3. Coder le pseudo-code.
- 4. Tester votre fonction sur la liste T.

#### **Exercice 4 : le tri à bulles**

Une illustration du tri à bulles est disponible sur la vidéo suivante à bien regarder pour comprendre le principe : https://www.youtube.com/watch?v=h00xRb-L8Zs&t=2s

Le tri à bulles est un algorithme simple à comprendre :

- on parcourt toute la liste en permutant 2 à 2 les éléments s'ils ne sont pas dans le bon ordre : **l'élément le plus grand « remonte » ainsi en dernière position** ;
- on reproduit l'opération, en se limitant aux − 1 premiers éléments, **s'ils sont encore en désordre**.
- 1. Ecrire à la suite du code le commentaire #Exercice 4.
- 2. Compléter le pseudo-code ci-dessous de la fonction triabulles (L) qui doit trier une liste L :

```
Définir triabulles(liste) : 
      Pour k variant de 1 à la longueur(liste) :
```
Si l'élément j est > à l'élément j+1 :

 $\overline{\phantom{a}}$  , and the contract of the contract of the contract of the contract of the contract of the contract of the contract of the contract of the contract of the contract of the contract of the contract of the contrac

 $\mathcal{L}_\text{max}$  , and the contract of the contract of the contract of the contract of the contract of the contract of the contract of the contract of the contract of the contract of the contract of the contract of the contr

Afficher(L) // pas obligatoire

Renvoyer(liste)

- 1. Coder le pseudo-code.
- 2. Tester votre fonction sur la liste T.

# **Exercice 5 : le tri rapide : diviser pour régner**

L'algorithme de tri rapide fait partie de la catégorie des algorithmes diviser pour régner. A chaque appel de la fonction de tri, le nombre de données à traiter est diminué de un. C'est-à-dire que l'on ne traite plus l'élément appelé pivot dans les appels de fonction ultérieurs, il est placé à sa place définitive dans le tableau. Le tableau de valeurs est ensuite segmenté en deux parties :

• dans un premier tableau, toutes les valeurs numériques sont inférieures au pivot,

• dans un second tableau, toutes valeurs numériques sont supérieures au pivot.

L'appel de la fonction de tri est récursif sur les tableaux segmentés. C'est-à-dire qu'il fait appel à lui-même.

Un exemple est donné ci-dessous sur une petite liste :

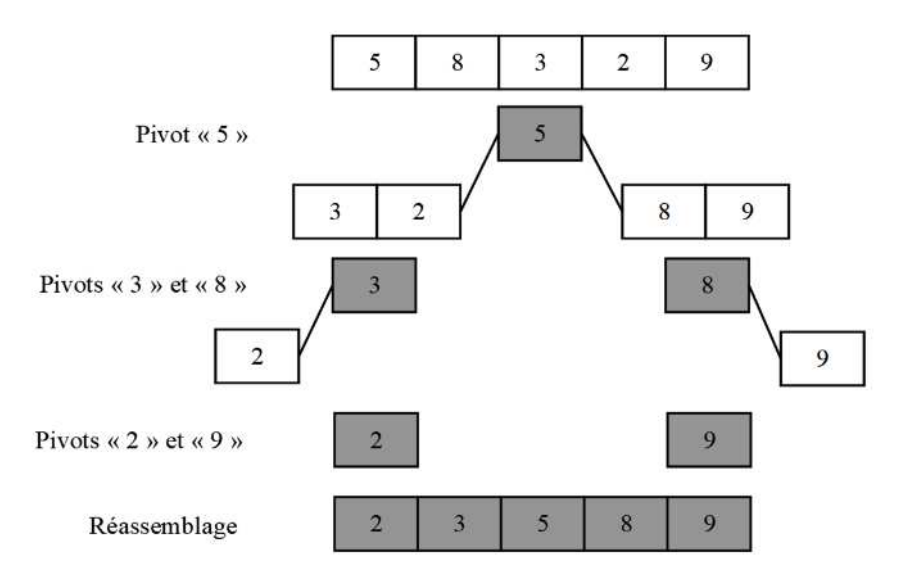

Un exemple plus complet est donné sur la liste suivante :

[4, 11, 15, 13, 14, 9, 6, 0, 12, 17, 18, 3, 1, 10, 7, 16, 2, 19, 8, 5]} #liste des petits liste des grands  $[0, 3, 1, 2]$   $[11, 15, 13, 14, 9, 6, 12, 17, 18, 10, 7, 16, 19, 8, 5]$  $[$ ]  $[3, 1, 2]$  $[1, 2]$   $[$  $[$ ]  $[2]$  $[]$   $[]$  $[9, 6, 10, 7, 8, 5]$   $[15, 13, 14, 12, 17, 18, 16, 19]$  $[6, 7, 8, 5]$   $[10]$ [5] [7, 8]  $[]$ [] [8]  $[]$   $[]$  $[]$ [13, 14, 12] [17, 18, 16, 19] [12] [14]  $[]$   $[]$  $[]$ [16] [18, 19]  $[]$   $[]$ [] [19]  $[]$   $[]$ 

#liste finale [0, 1, 2, 3, 4, 5, 6, 7, 8, 9, 10, 11, 12, 13, 14, 15, 16, 17, 18, 19]

- 1. Ecrire à la suite du code le commentaire #Exercice 5.
- 2. Compléter le pseudo-code ci-dessous de la fonction trirapide(L) qui doit trier une liste L:

Définir trirapide(liste) : Stocker la première valeur de la liste dans la variable pivot Créer vide Créer vide Pour k variant de 1 à la longueur de liste : Si l'élément k de la liste est < pivot :  $\frac{1}{2}$  ,  $\frac{1}{2}$  ,  $\frac{1$ Sinon :  $\overline{\phantom{a}}$  , and the set of the set of the set of the set of the set of the set of the set of the set of the set of the set of the set of the set of the set of the set of the set of the set of the set of the set of the s

Afficher(listebasse,' ',liste haute) // pas obligatoire

Renvoyer(trirapide(listebasse)+pivot+trirapide(listehaute))

- 3. Coder le pseudo-code.
- 4. Tester votre fonction sur la liste T.